# Android and Bitmaps: How hard could it be?

Maksim Lin Manichord Mobile Solutions

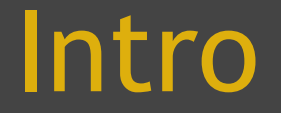

I'm an old time Java dev (serverside and J2ME), but a Android apprentice...

I'll talk about my experiences recently writing and *debugging* my "apprentice piece" Android App.

Specifically what I learnt about debugging memory issues with Bitmaps

## My App uses Bitmaps *alot*

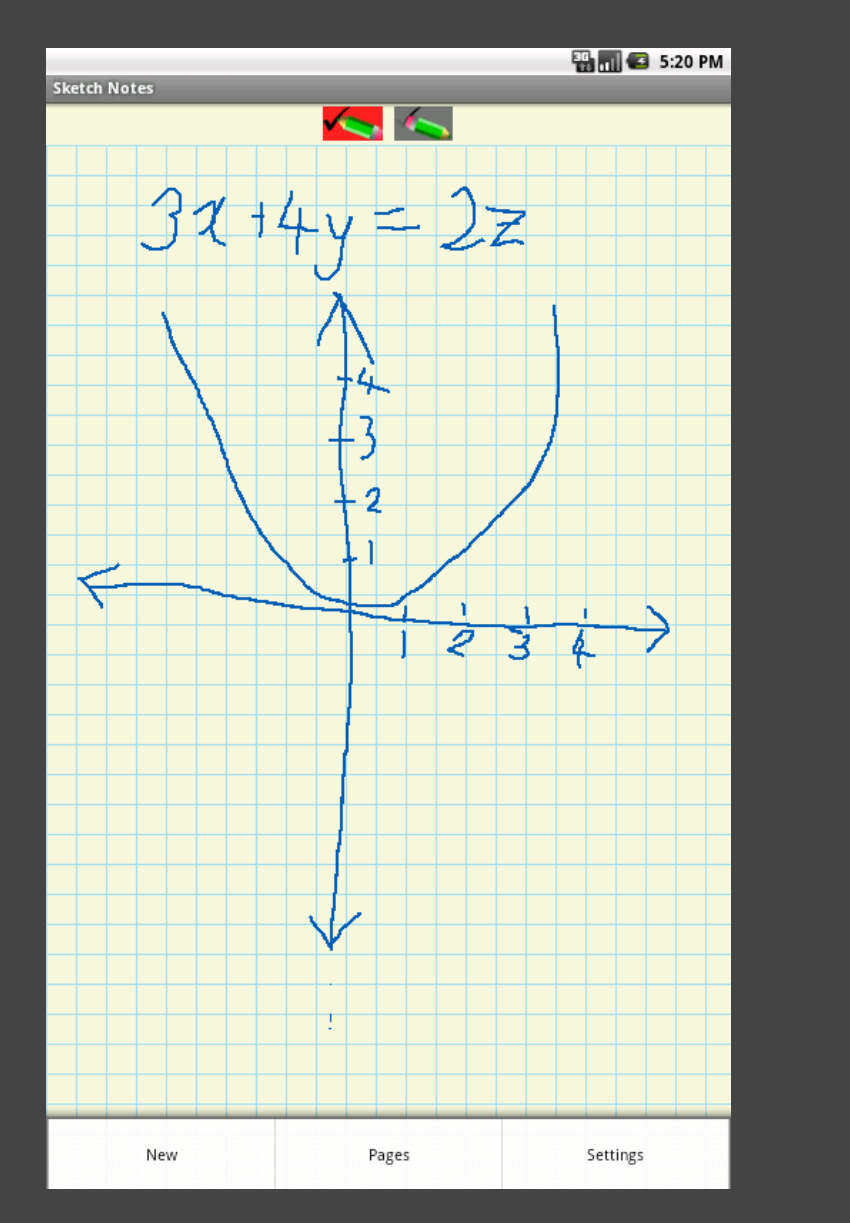

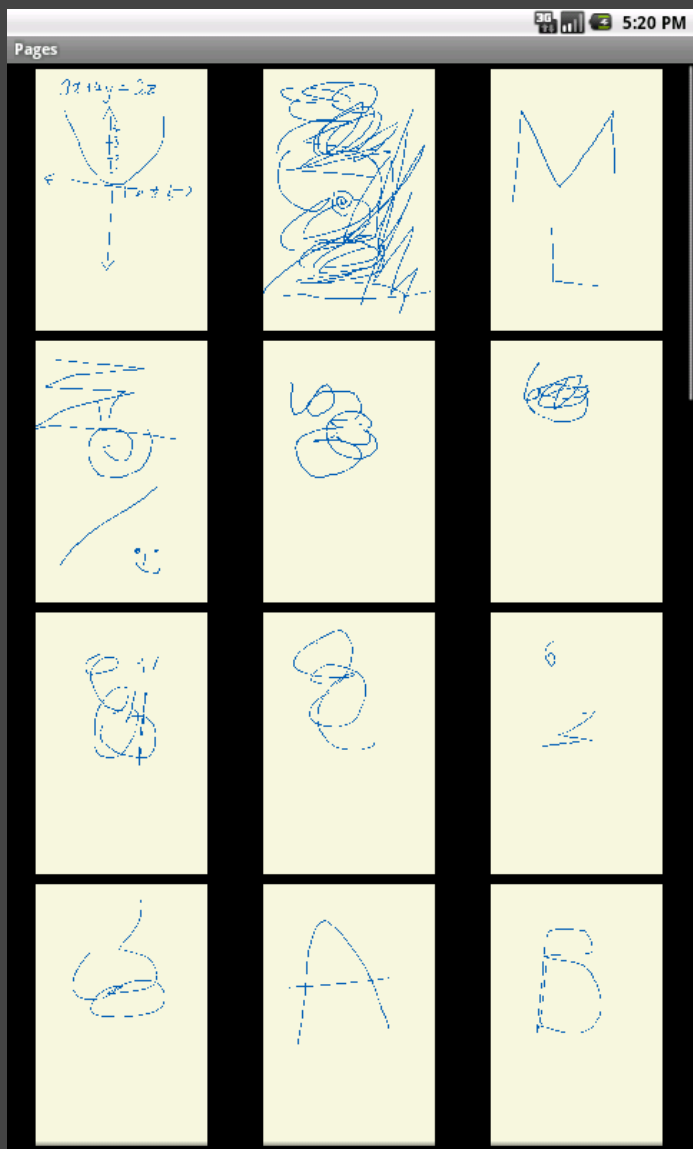

### **Bitmaps**

- ●Bitmaps make life just that little bit more interesting...
- Up until Honeycomb Bitmap objects "data" memory is allocated in native code, "outside" Dalvik VM object map **BUT** still count towards your applications heap quota
- The heap quota is not very big...
- Android 2.1 = 16MB,  $2.2 = 24MB$ ,  $2.3 = 32MB$
- ●On Optus v9 Tablet: 732x480x4 ~ 1.4MB per "screen" !!
- ●Because its **native** allocated memory, the SDKs Allocation Tracker tool is not very helpful :-(

## The Dreaded OOM !

java.lang.OutOfMemoryError: bitmap size exceeds VM budget

• Thats the helpful exception you get when you run out of heap when trying to create a new Bitmap without enough heap space...

# "All this has happened before, and all this will happen again."

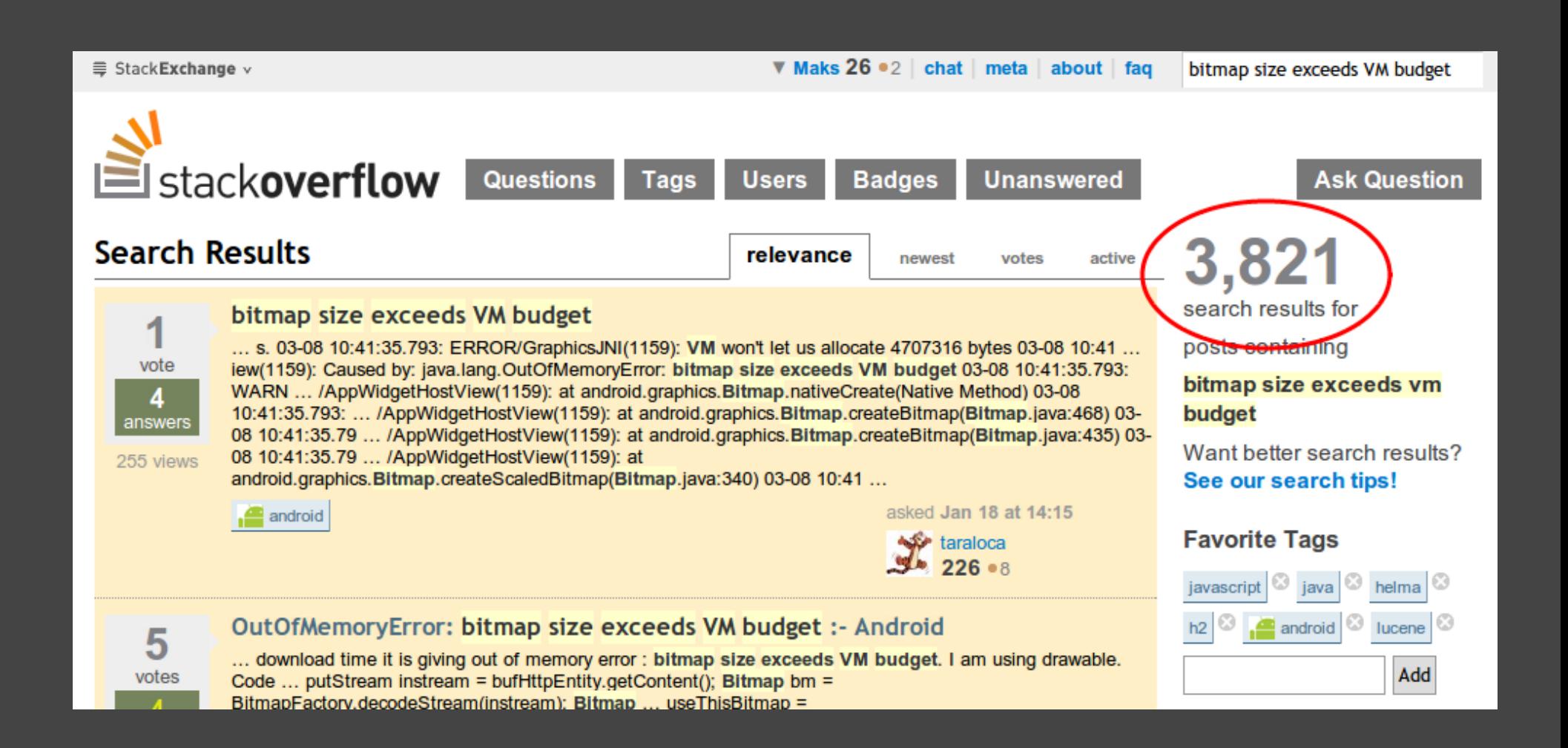

# Old School Debugging

#### So after a bit of Googling you come up with this:

public static String getMemUsageString() { int usedNativeKbs = (int) (**Debug.getNativeHeapAllocatedSize()** / 1024L);

 return String.format("SKNotes Memory Used: %d KB", usedNativeKbs);

And then lots of Log.d() ...

}

theres lots of other interesting methods on Debug...

#### To reason why...

- So why is this happening in the first place?
- Answer in bug 8488 in AOSP bug tracker if you have time to read through it...
- ●basically GC it seems does not get around to calling the native code in the Bitmaps finaliser before your app hits the out of memory condition
- But should we really follow the advice in that bug report of lots of call to System.gc() ?!?!?
- **● NO!**
- ●A good blog post: http://goo.gl/PpQua elaborates further (all the way down into native c++ code!) to basically point out the need for calling:
	- mybitmap**.recycle()**
	- due to async nature of GC wehter or not you call .gc()

## One more helpful hint...

Use the BitmapFactoryOptions.inSampleSize ! e.g.

```
static {
   private static BitmapFactory.Options 
     mBitmapFactoryOpts = 
                  new BitmapFactory.Options();
  mBitmapFactoryOpts.inSampleSize = THUMB_SCALE_FACTOR;
}
```

```
//Decode with inSampleSize 
Bitmap loadedBM = 
     BitmapFactory.decodeFile(filePath, mBitmapFactoryOpts);
```
#### Lessons Learnt

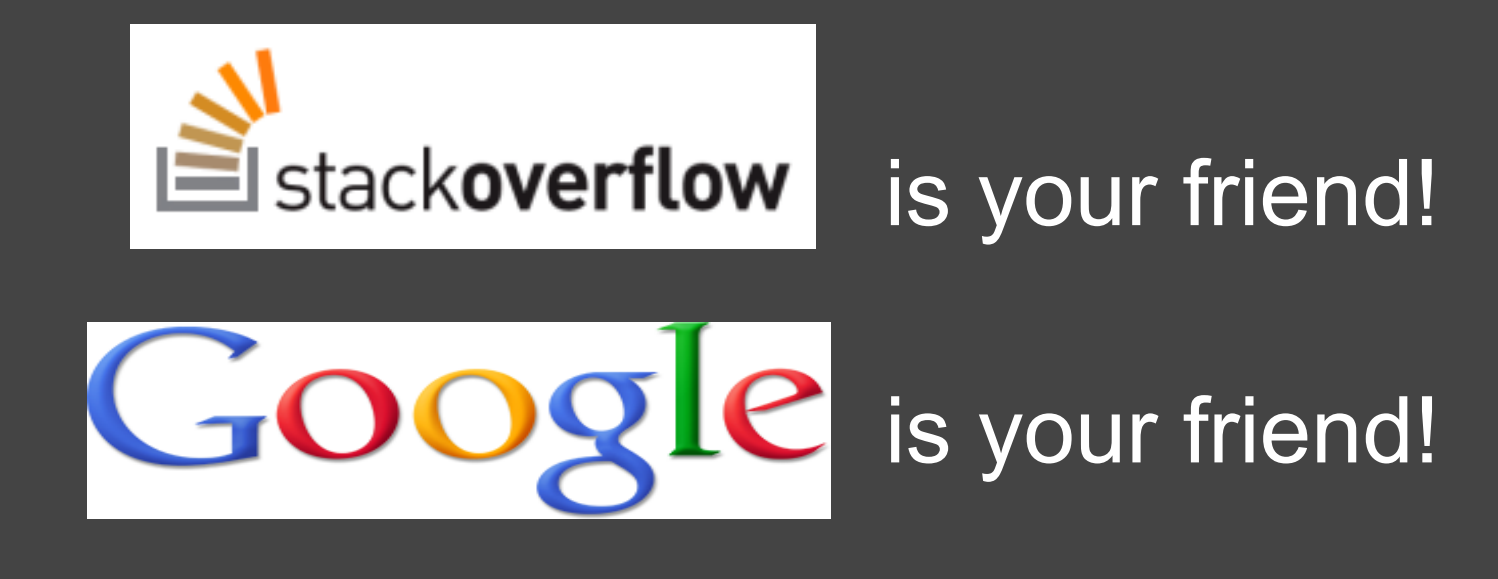

## d.android.com is your friend!

#### **References**

Sketch Notes App in Android Market :-)

Sketch Notes App source code available on Github: http://github.com/maks/Sketch-Notes

The Android Developers Blog: <http://android-developers.blogspot.com/>

Romain Guy blog: <http://www.curious-creature.org/>

# Questions?